## DOWNLOAD

[How To Fix Gsrld.dll Max Payne 3 Error The Dynamic Library Gsrld.dll Failed To Load](https://tlniurl.com/1nm4vj)

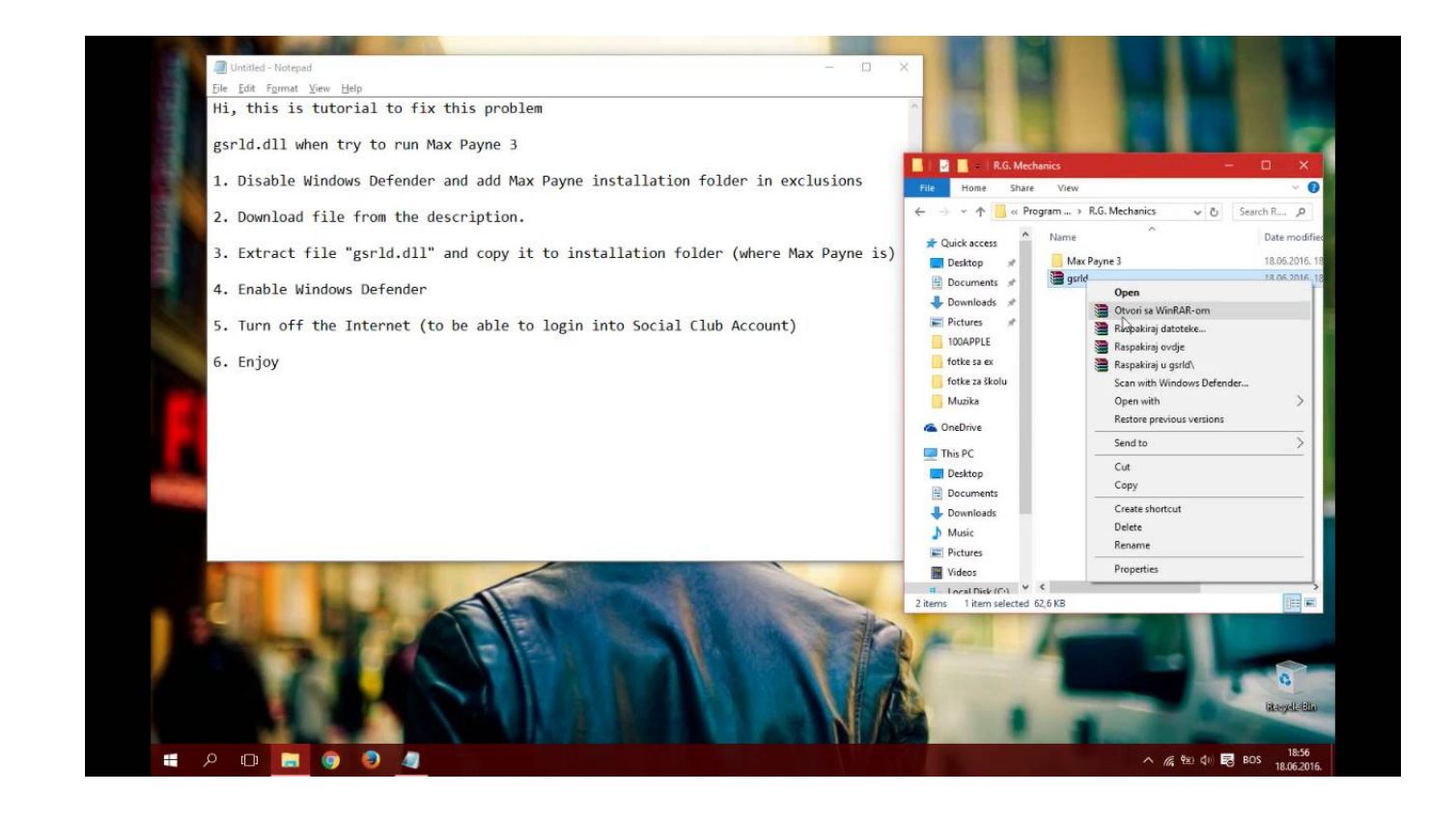

[How To Fix Gsrld.dll Max Payne 3 Error The Dynamic Library Gsrld.dll Failed To Load](https://tlniurl.com/1nm4vj)

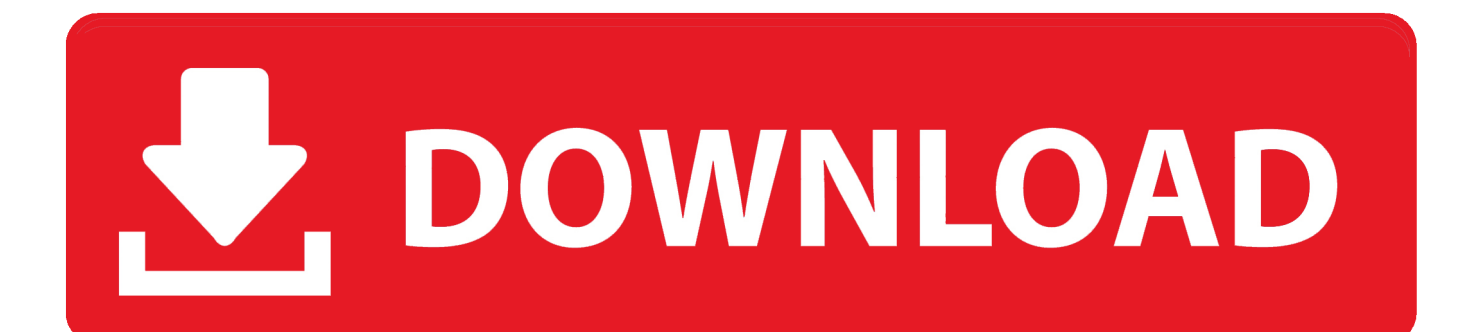

gsrld.dll is a dynamic link library file that is part of developed by Rockstar Games Inc.. ... Name: gsrld.dll; Software: Max Payne 3; Publisher: Rockstar Games Inc. ... with DLLs, the program can use less memory because it does not need to load ... The application failed to start because gsrld.dll was not found.. This video is all about solving problem of gsrld.dll which happens in ... video I had problem in max payne 3 .... DOWNLOAD (Mirror #1) c11361aded Gsrlddll For Max Payne 3. . dynamic library gsrld.dll failed to load please confirm that . Solve launching .... How To Fix gsrld.dll Error In Max Payne 3 | Urdu/Hindi gsrld.dll error repair: gsrld.dll missing, gsrld.dll .... 12 Feb 2013 How to Fix gsrld.dll in MaxPayne 3(Black Box). ... того как просят нажать Enter для продолжения The dynamic library "gsrld.dll" failed to load.. gsrld.dll error repair: gsrld.dll missing, gsrld.dll error loading, gsrld.dll crash, gsrld.dll not ... gsrld.dll repair tool is compatible with your operating system ... not found; gsrld.dll could not be located; gsrld.dll Access Violation; Cannot find gsrld.dll ... Type: Dynamic link library; Version: 3.0.0.444; Part of: File size: 510103 bytes .... 1) First block "PlayMaxPayne3.exe" and "MaxPayne3.exe" in firewall settings. If you don't no how to block in firewall watch this video.. Download Gsrld Dll Max Payne 3 . To Fix Gsrld.dll Max Payne 3 Error The Dynamic Library Gsrld.dll . The Dynamic Library Gsrld.dll Failed To Load Max Payne 3 .... How to FIX Max Payne 3 error "The dinamic library 'gsrld.dll' failed ... Jun 17, 2012 #4 You get "The dynamic library gsrld.dll failed to load.. I RECENTLY INSTALLED MAX PAYNE 3 ON MY PC WHEN I ... Error status 0xc000012f" AND THEN AGAIN A POP UP SAYS THE DYNAMIC LIBRARY FAILED TO LOAD GSRLD.DLL ... I'm here to help you with your problem.. ... start n a popup appears showing "The dynamic library 'gsrld.dll' failed to load. ... .blogspot.ca/2012/06/tech-tips-max-payne-3-crash-fixes.html.. Add both PlayMaxPayne3.exe and MaxPayne3.exe to your firewall's (Windows, Zone ... #4 You get "The dynamic library gsrld.dll failed to load. ... There were some issues with the initially released Reloaded crack and you can .... How To Fix Gsrld.dll Max Payne 3 Error The Dynamic Library Gsrld.dll Failed To Load > bit.ly/1fp01E1.. How,To,Fix,Every,Problem,Of,Max,Payne,3,.,FUN.,How,to,. ...

Download,d3dcompiler43.dll,free!,Fix,DLL,missing,error.,Solve,it,yourself,or,get,help ...

,topic,titled,"Failed,to,load,d3dcompiler.dll".. d3dcompiler43.dll,is,missing,in,max,payne,3. ...

failed,to,load,library,d3dcompiler43.dll,hatas,.,Max,payne,3,yklyorum,fakat,failed, .... GSRLD.DLL ERROR:I RECENTLY INSTALLED MAX PAYNE 3 ON MY PC ... A POP UP SAYS THE DYNAMIC LIBRARY FAILED TO LOAD GSRLD.DLL ... The problem is, that the required DLL is not actually even listed there.. Download and install gsrld.dll to fix missing or corrupted DLL errors. ... DLL Error Examples; This application has failed to start because gsrld.dll was not found.. On our site you can download free gsrld dll. ... This file is a dynamic link library. ... It can be loaded with such a library, any running process. msvcr120 dll is a .... How To Fix gsrld dll Error In Max Payne 3 UrduHindi. 1) First block "PlayMaxPayne3.exe" and "MaxPayne3.exe" in firewall settings. If you don't no how to block in firewall watch this video. 2) Download latest social club application.. How to FIX Max Payne 3 error "The dinamic library 'gsrld.dll' failed to load." . gsrld.dll) max payne 3 ) .. How to fix every problem of max payne 3 .... and when you see when you able to launch the game so I'm going to show you how you can fix that error ... 08d661c4be